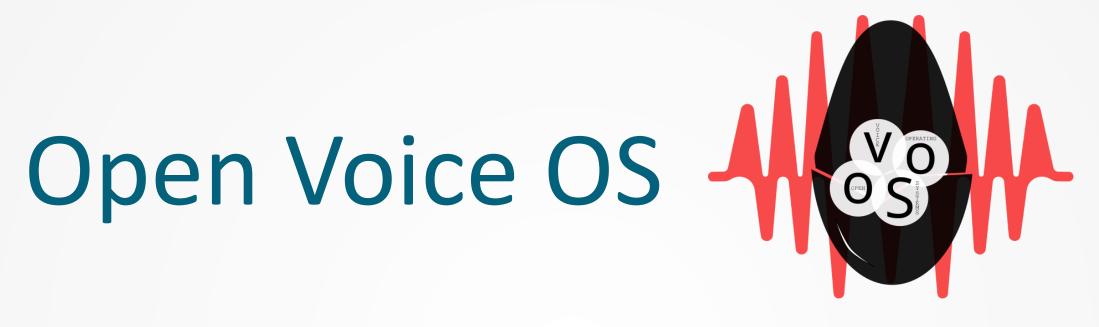

Presented By: Aditya Mehra

# What is Open Voice OS

- Open Voice OS or OVOS as we like to call it in short aims to be a full operating voice assistant stack that is free and open source, the stack can be better defined as:
- Stack as a Framework
- Stack as an Operating System
- Before diving deeper into the above.. let's see what its built upon.

#### How did OVOS start?

- OpenVoiceOS originally started as heavily patched Mycroft Stack running on an embedded buildroot system for DIY Raspberry Pi smartspeakers
- Mycroft community developers interested in supporting more platforms and expanding the stack
- Not under the control of any one organization
- Community First!

#### The internals

- OVOS consist of python based core framework called ovos-core, this core framework is responsible for providing distinct services
- Some important services it provides are:
  - Websockets Messagebus Service
  - Skills Service
  - Audio Service
  - Speech Service
  - GUI Service

### The internals – Websocket Messagebus

- The websocket messagebus service is our master communication layer, everything in the OVOS world talks to each other on this layer
  - Service A

```
self.bus.emit(Message("this.is.an.example", data={"foo": "bar"}))
```

Service B

```
self.bus.on("this.is.an.example", self.do_something)

def do_something(self, message):
    msg = message.data.get("foo")
    print(msg)
    self.bus.emit(message.reply("this.is.an.example.response", {"bar": "baz"}))
```

### The internals — Skills Service

- Mini voice interface apps we call skills live along side the intent parsers here
- Provides a manager who's sole responsibility is lifecycle management of skills
- intent engines parse text to actions here

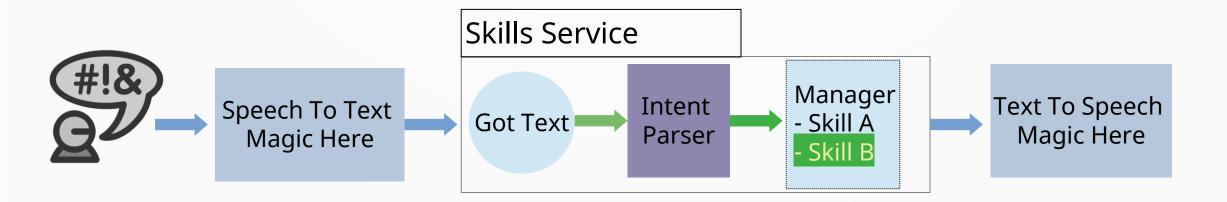

# The internals — Speech Service

- Housing for the Wake Word Engine API
- Housing for the Speech To Text Engine API
- Responsible for everything in the speech input process

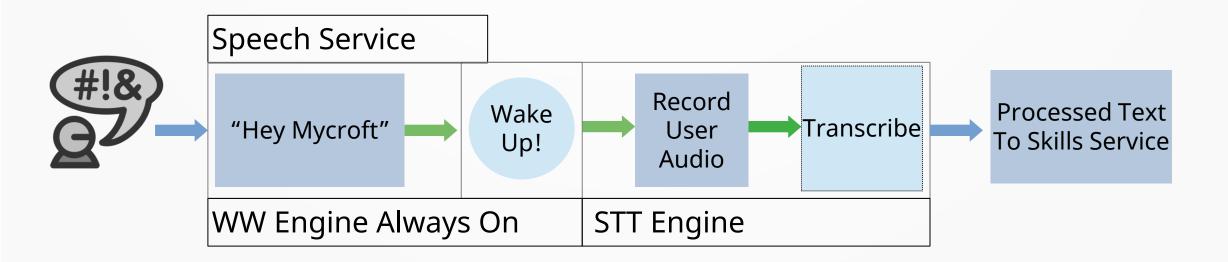

#### The internals — Audio Service

- Housing for the Text To Speech Engine API
- Housing for the Playback Services / Multimedia Framework
- Responsible for everything in the audio output process

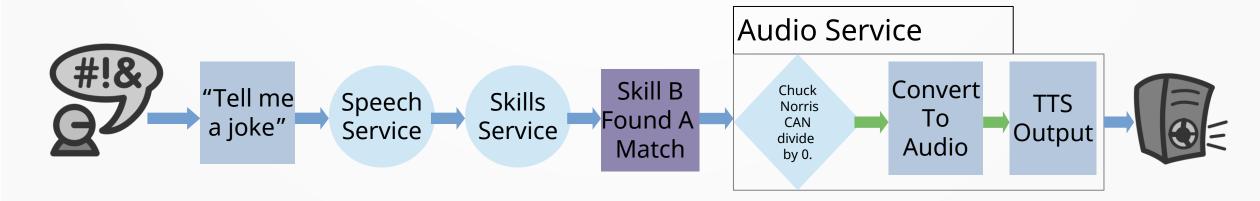

## The internals — Gui Service

- Talks to Mycroft Gui in the gui protocol language
- Responsible for skills display lifecycle management and skills display data management

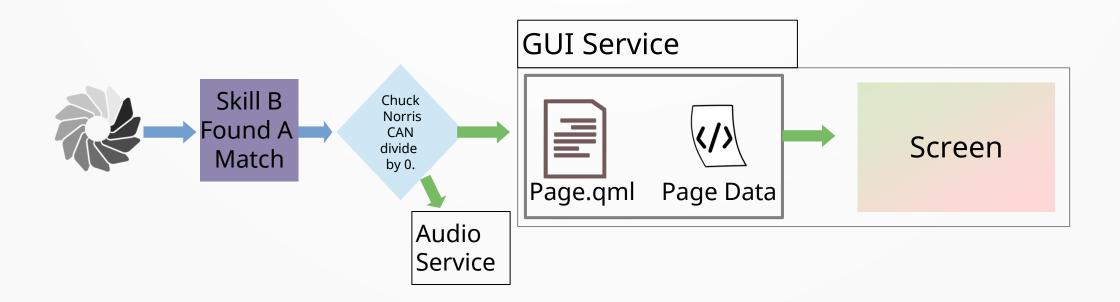

#### The externals

- Apart from the core framework there other major external frameworks that build up our stack
- OVOS Shell
- OCP Multimedia Framework

#### **OVOS Shell**

- Kirigami based application running on EGLFS using the Mycroft GUI protocol view
- A GUI Interface developed for our smartspeaker and embedded platforms
- Uses a custom Kirigami Platform Theme plugin to provide global themeing to all our skills and user interface
- Integrates with KDE Connect out of the box
  - Pairing
  - Playback control via MPRIS

#### **OVOS Shell Demo**

Network & Wifi Setup Quick Access

Lets see some of the things the shell can do

#### OCP Multimedia Framework

- OVOS Common Play is a full-fledged voice media player framework handling voice integration and playback functionality for multimedia related skills
- OCP handles all queries related to media playback such as "play a song", "play a video", "play anything"
- OCP framework can be extended by multiple media providers and uses fuzzy matching to find the best results to your media query

### OCP Demo

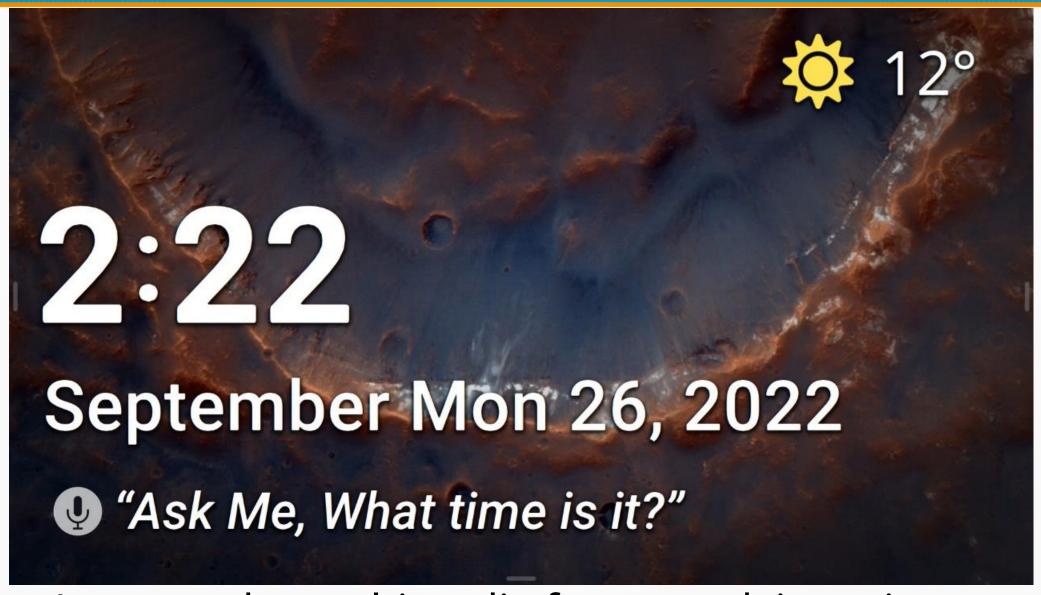

• Lets see the multimedia framework in action

# How is ovos different internally

#### **Mycroft Core**

- Monolithic architecture
- Supports limited stt, tts engines hardcoded in mycroft-core
- Tied up to Mycroft's selene backend

#### **OpenVoice Core**

- Micro / plugin based architecture
- Supports multiple STT providers: Google STT, VOSK, Conqui-AI STT, more
- Supports Mimic, Mimic 1, Mimic 2, Mimic 3, Larynx, Glow, Pico, Mary TTS, Conqui-AI TTS engines
- Local/Offline by default, Mycroft's selene backend optional

# **OVOS Plugin Manager**

- OVOS Plugin Manager can be used to search, install, load and create plugins for the OpenVoiceOS ecosystem
- Every engine is a plugin in the ovos world
- Types of plugins supported:
  - Wake Word Engine Plugins
    - Precise, Precise-Lite, Snowboy, Pocketsphinx, Nyumaya, Hotkeys, Vosk...
  - Speech To Text Engine Plugins
    - Selene, Vosk, Pocketsphinx, Google, Self-Hosted HTTPS Service...
  - Text To Speech Engine Plugins
    - Mimic 1/2/3, Pico, Polly TTS, Google, Mary TTS, Conqui-TTS, Softcala, Cataron, Cotovia, ResponsiveVoice...
  - Intent Engine Plugins
    - Adapt, Padaos, Padatious, Regex...
  - Hardware Abstraction Plugins

#### Stack as a framework

- OVOS incorporated into your own project
- Utilize a subset of the services and plugins to meet the product requirements
- Connect up your native QT Applications to service a voice interface using the libqmycroft library

### Stack as a framework demo

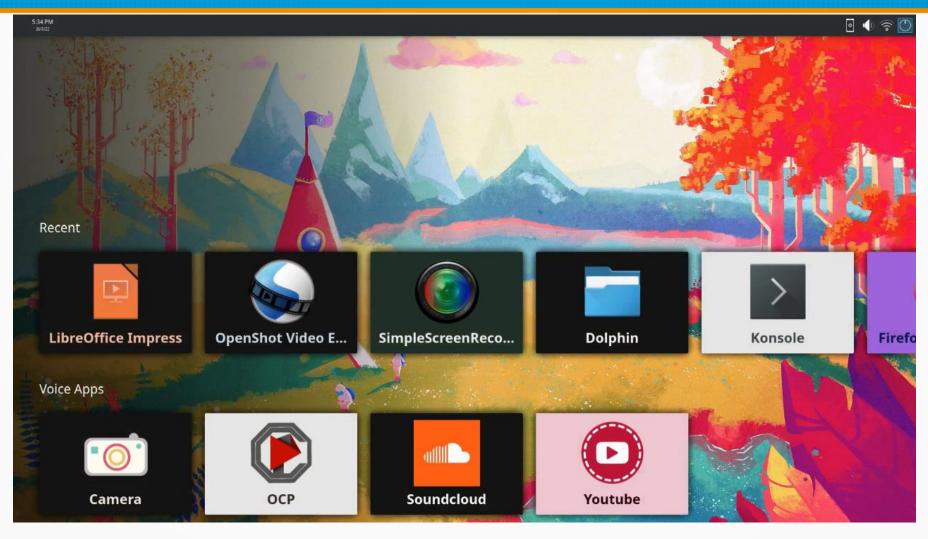

 OVOS integrated into Plasma Bigscreen to serve voice applications and voice queries

# Stack as an operating system

- OVOS on bare metal as an embedded system
- Smartspeakers, Voice Satellites, Magic Mirrors
- Utilizes plugin based hardware abstraction layer
  - Mic Array and Audio Board Plugins
  - Network Management Plugins
  - Display Management Plugins
  - GPSD Plugins

# Stack as an operating system demo

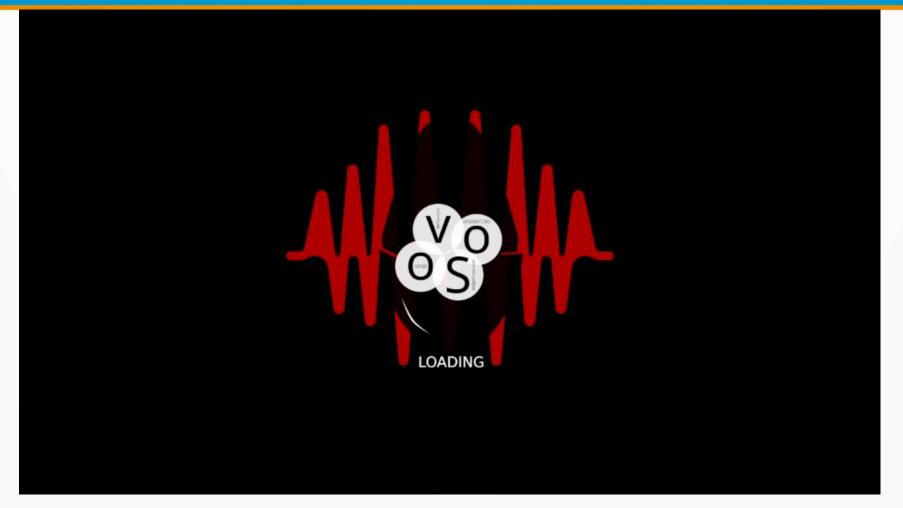

OVOS running our embedded shell and packages as a smartspeaker

# Targeting All Platforms

- Embedded headless device or single board computers with screens to build a do it yourself smart speaker, Openvoice OS is the open community playground for all platforms to come and experiment at
- You can expirement with us on:
  - Buildroot Based Image for Mark-2 Dev Kit
  - Manjaro Arch Based Image for Mark-2 Dev Kit
  - Manjaro Arch Based Image for Respeaker based HW
  - Manjaro Arch Based Plasma Bigscreen Images

#### Meet Our Team

- Open Voice OS is a community powered project with contributors from various parts of the globe working in various industries
- The project apart from being community powered also consist of lead maintainers for various aspects of the framework
- Lead Maintainers:

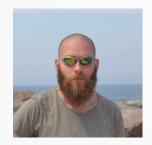

- Casimiro Ferreira (Jarbas)
- Community mycroft-core developer since 2017
- Core Maintainer / Dev
- PHAL Maintainer

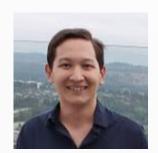

- Daniel McKnight
- (Daniel)
- Community mycroftcore developer since 2018
- Core Maintainer / Dev

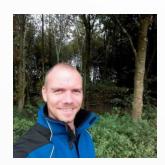

- Peter Steenbergen (J1nx)
- Buildroot and
- OVOS Packaging Maintainer
- Embedded and Audio Hardware Bring Up
- Image Build Services

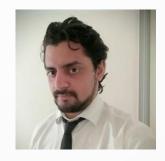

- Aditya Mehra (Aix)
- OVOS Shell and
- OVOS Core GUI Maintainer
- OVOS API Service Maintainer
- Skills UI and more

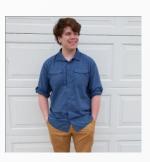

- Parker Seaman (Strongthany)
- Community and Marketing Manager
- Documentation and Developer Relations

#### **Thank You!**

Find us on:

https://www.openvoiceos.com

https://github.com/OpenVoiceOS

Matrix channel links on the website:)